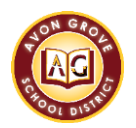

## **AGSD - Managing Junk Mail in Outlook**

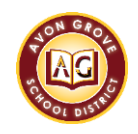

## **How to Block a Sender**

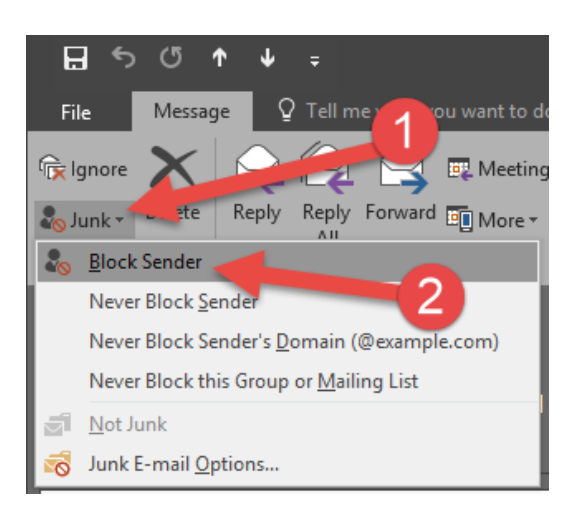

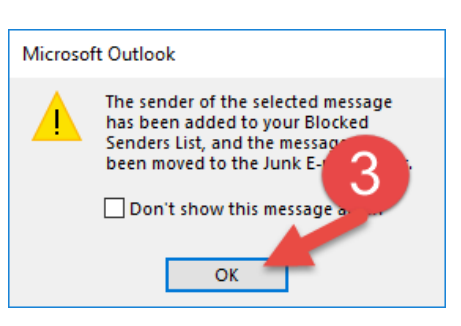

## **How to Edit your Allow/Block List**

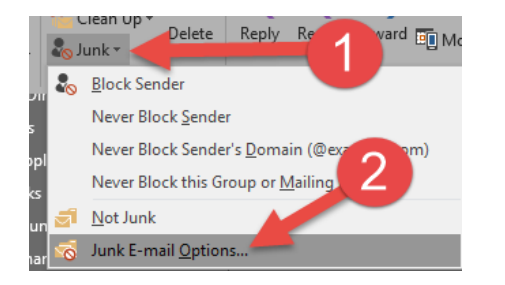

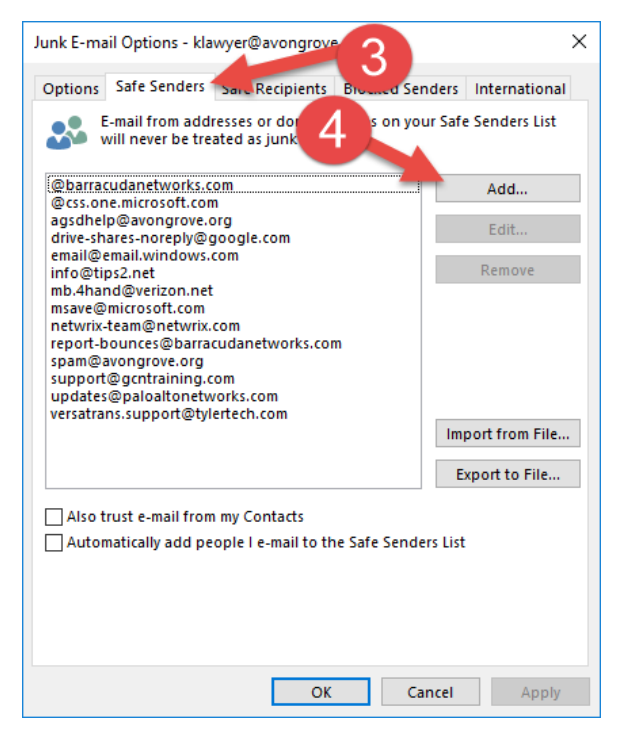

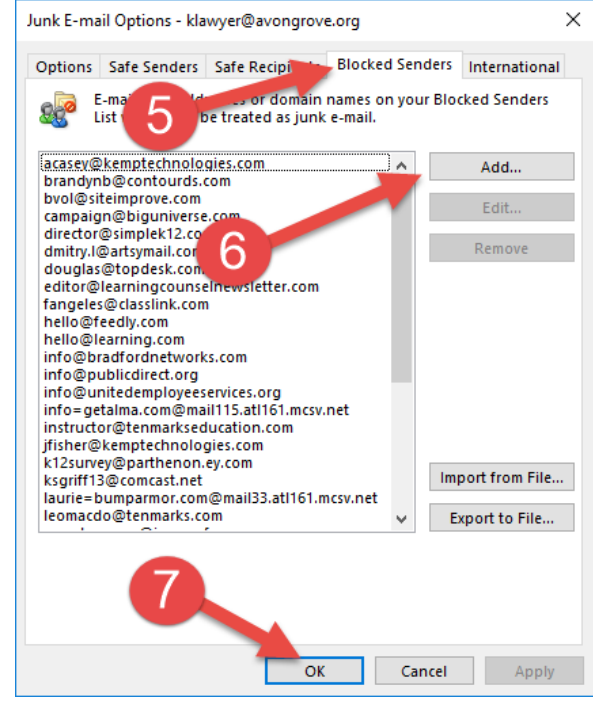